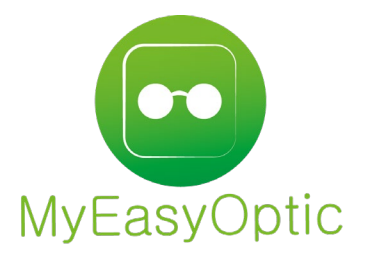

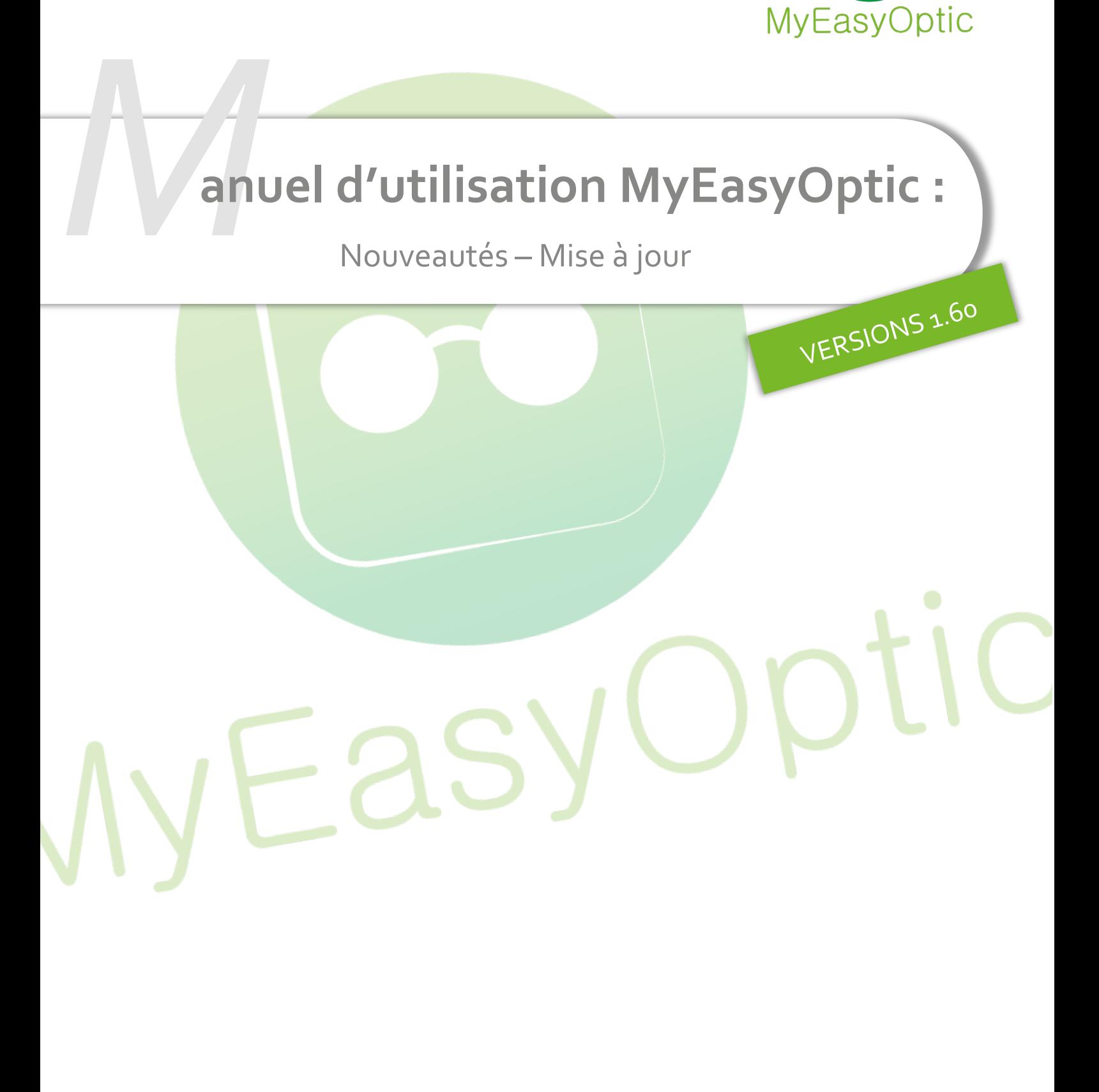

MyEasySoft - [www.myeasyoptic.com](http://www.myeasyoptic.com/) - mars 23

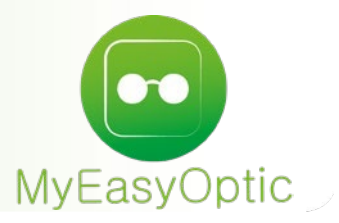

## Manuel d'utilisation : Nouveautés - Mise à jour

**SOMMAIRE** 

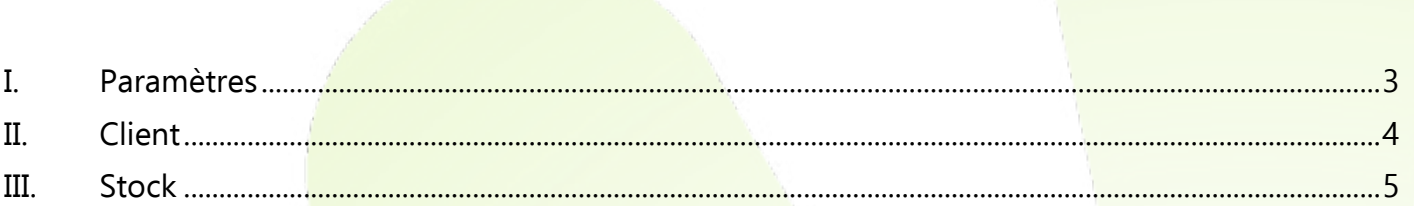

## <span id="page-2-0"></span>I. **Paramètres**

• Ajout pays Madagascar.

Le pays Madagascar a été ajouté dans PARAMETRES / MAGASIN / RAISON SOCIALE

Pays

Madagascar

La devise (Ariary - Ar) et les taux de TVA spécifiques au pays (0% et 20%) ont aussi été ajoutés

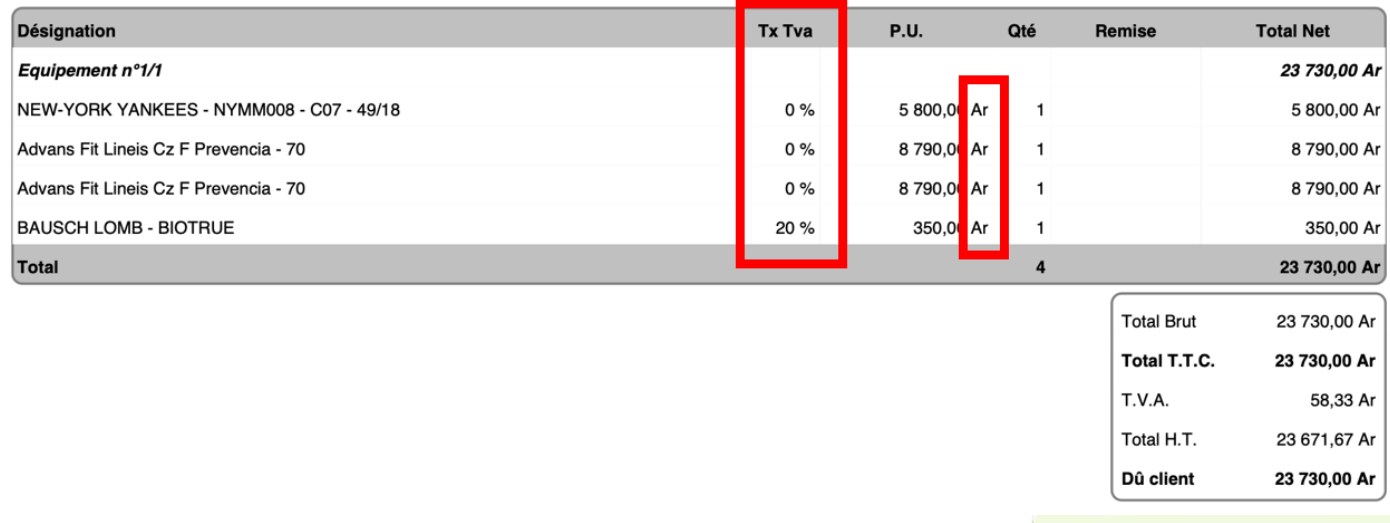

• Interface MyEasyAudio / NOAH

Une nouvelle interface « intégration NOAH » a été ajoutée dans PARAMETRES / INTERFACES. Celle-ci est dédiée à l'audio, permet d'envoyer les informations saisies dans MyEasyAudio vers le logiciel métier NOAH, et de recevoir des données provenant de Noah pour les intégrer dans MyEasyAudio.

NB : Certaines données personnelles étant envoyées vers un autre logiciel, une activation RGPD est nécessaire.

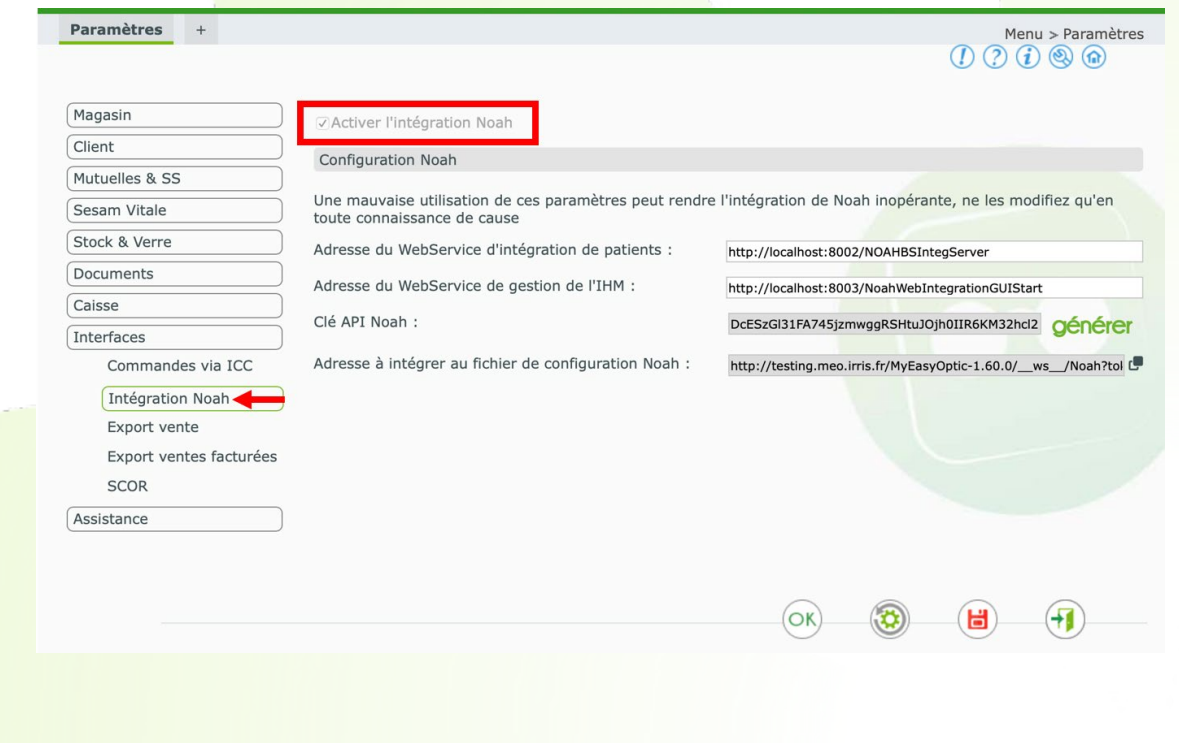

• Un nouveau modèle de feuille de soins (Cerfa 11389\*05B) a été ajouté

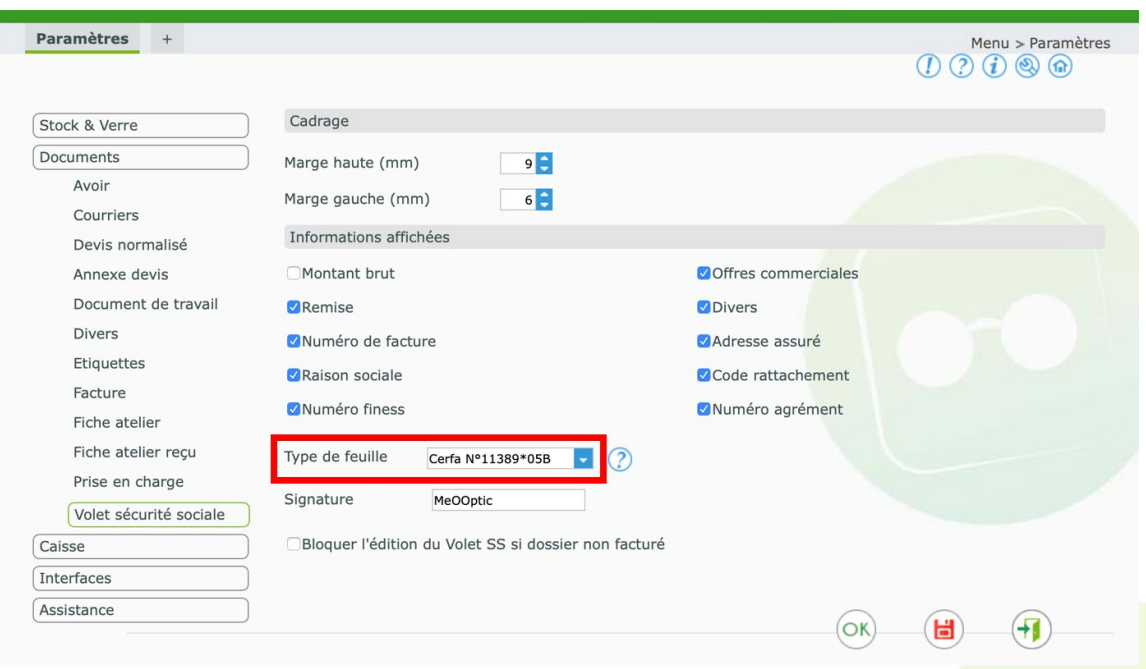

## <span id="page-3-0"></span>II. **Client**

• SESAM-Vitale avec Area FSE

Le SESAM-Vitale avec MyEasyOptic évolue en intégrant la partie SESAM-Vitale / télétransmission avec Area Santé. Ce changement apportera bientôt plus de fonctionnalités (Appels ADRi, compatibilité avec l'AppCV, pas de serveur de base de données locale, prise en charge des lecteurs PC/SC, compatibilité avec Mac OS, etc…).

• Intégration visite Audio (voir documentation dédiée – [Cliquer ICI](https://www.myeasyoptic.com/wp-content/uploads/2023/03/MEO-Utilisation-MyEasyAudio.pdf))

MyEasyOptic peut désormais saisir des visites audio

NB : Ce module audio peut aussi être souscrit séparément pour avoir un MyEasyAudio exclusivement dédié à l'audio. N'hésitez pas à contacter votre service commercial.

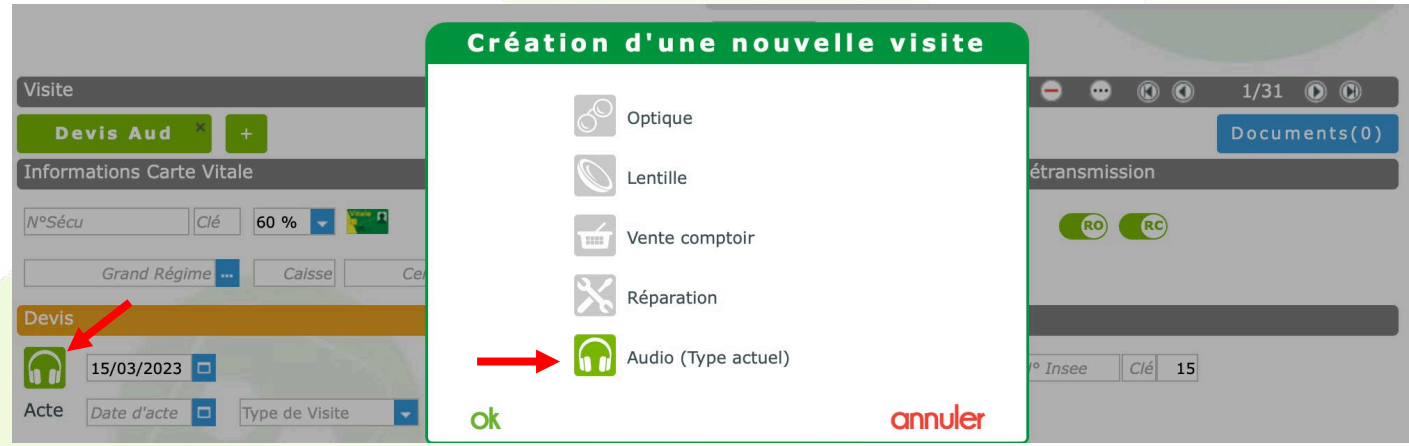

• Mise en évidence des onglets actifs avec un libellé en gras

Les différents onglets de MyEasyOptic deviennent gras lorsque ceux-ci sont actifs.

Ceci est valable pour les onglets tout en haut de l'écran, permettant d'avoir « plusieurs vues », mais aussi les onglets du menu évitant de retourner au menu général.

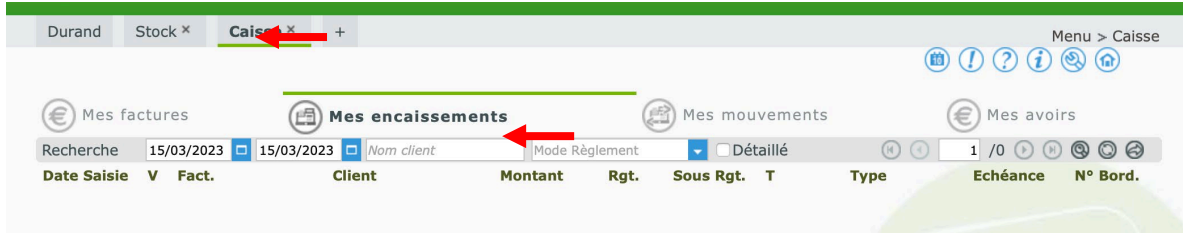

## <span id="page-4-0"></span>III. **Stock**

• Modification de la fiche produit en stock.

Un remaniement de la fiche produit a été effectué, pour y ajouter des onglets et y inclure certaines informations spécifiques liées au type d'article.

L'onglet le plus à gauche peut différer selon le type d'article (Audio, Lentille, Optique, Divers). Certaines informations sont spécifiques au type de produit et peuvent facilement être retrouvées dans cet onglet particulier.

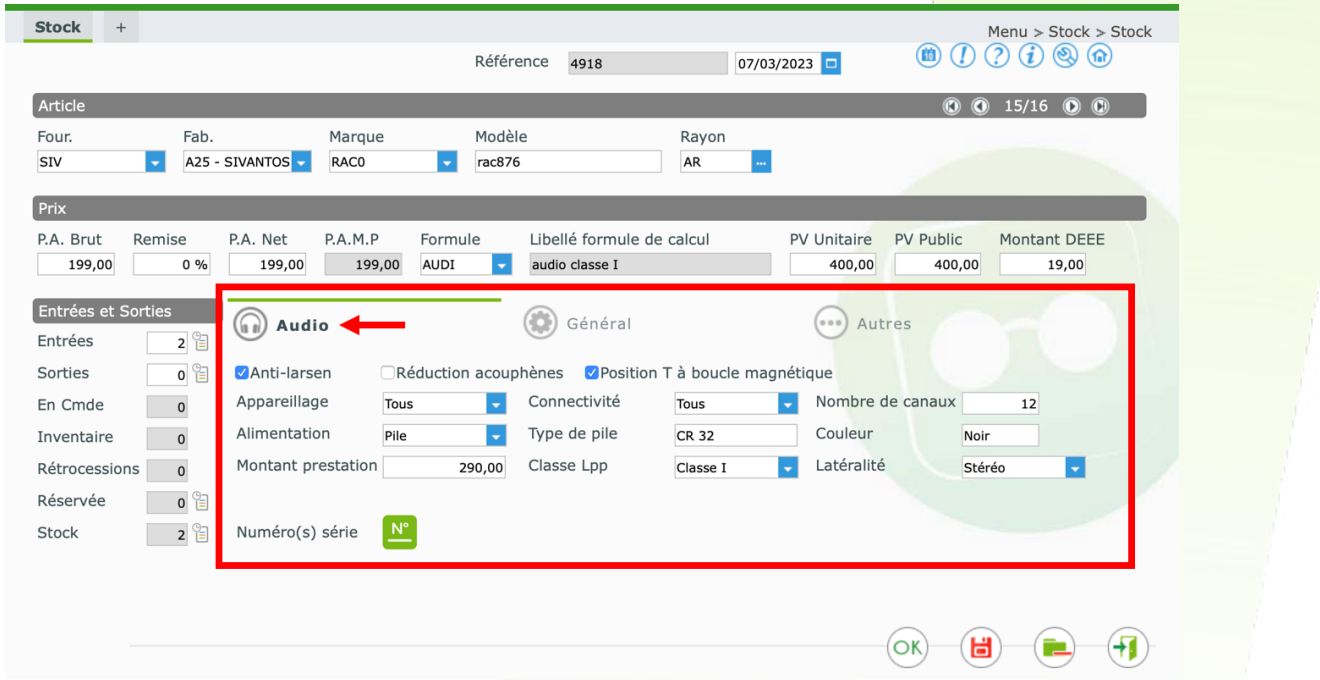

Les autres caractéristiques communes déjà existantes, ont été réparties dans les onglets « Général » ou « Autres »

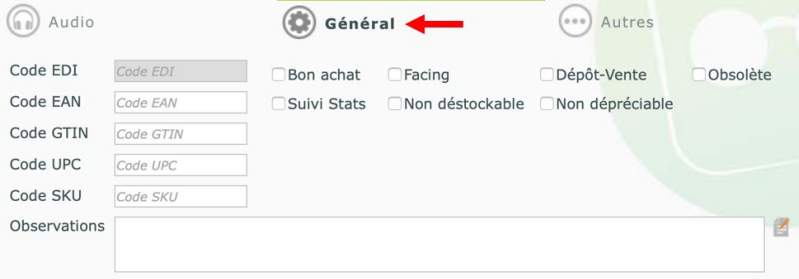

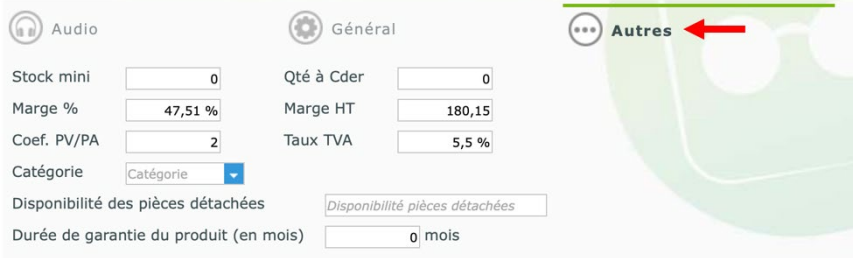

• Impression de la catégorie sur étiquette

218  $\epsilon$  ||||||||||||||||||||-Raclette- $249 \epsilon$ 

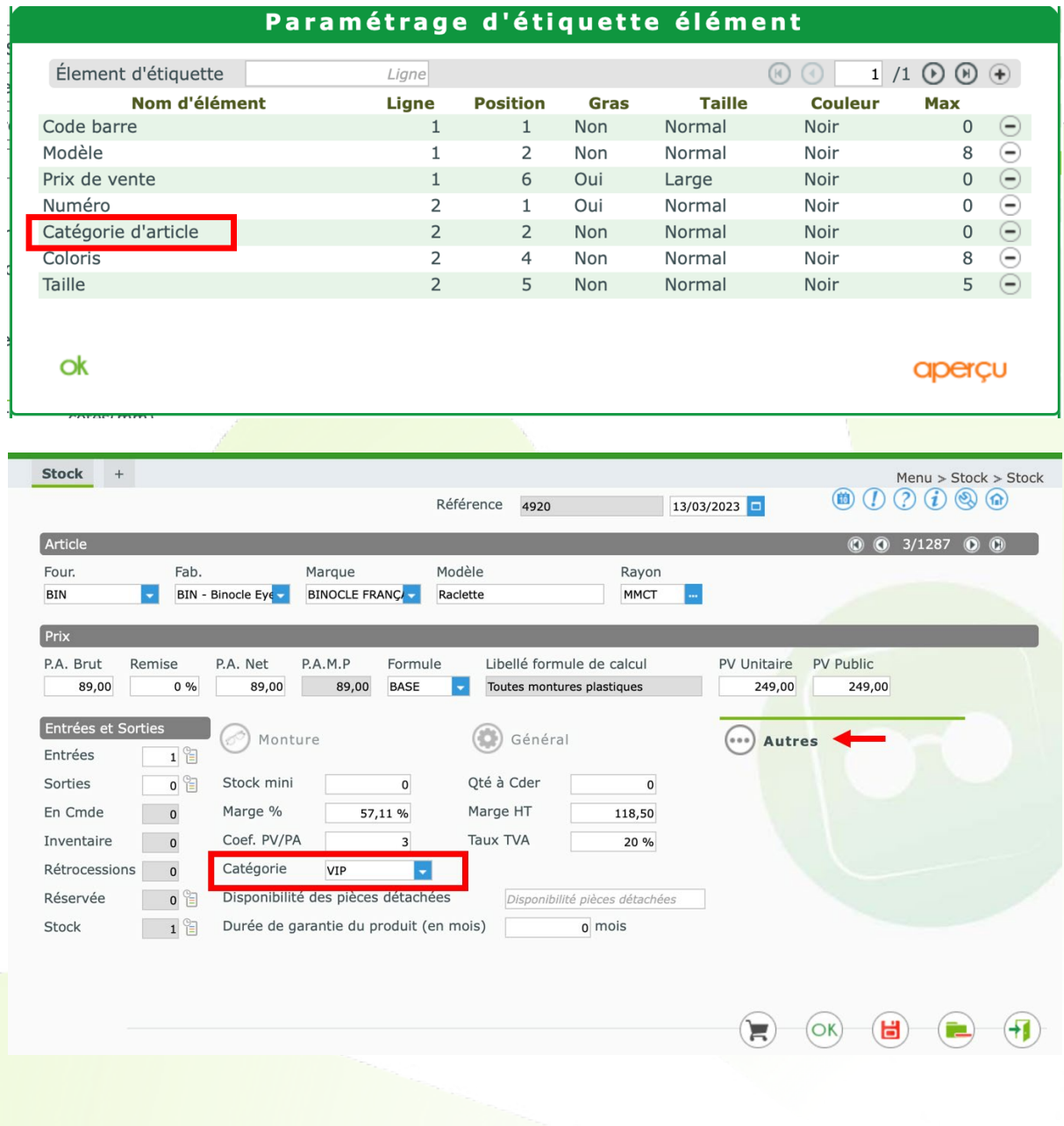